# 3D PRINTING

# 3D PRINTING

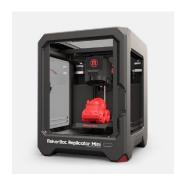

### Anyone can use our 3D printer!

Design jewelry, replacement parts, toys, phone accessories, models, & prototypes!

#### How to submit a print job:

- Email your 3D model file (in STL or OBJ format) to kristinej@einetwork.net.
- Include your name & library card number.
- Choose a color for your print job.
  Available colors include blue, green,
  purple, red, yellow, orange, gray, warm
  gray, black, and white.
- Maximum print size is 10x10x12.5 cm.
- Library staff will reply with a cost estimate. The cost is \$1 to start the print, and \$1 per hour of printer operation.

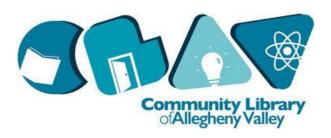

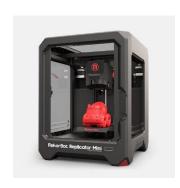

#### Anyone can use our 3D printer!

Design jewelry, replacement parts, toys, phone accessories, models, & prototypes!

#### How to submit a print job:

- Email your 3D model file (in STL or OBJ format) to
   kristinei@einetwork.net.
- Include your name & library card number.
- Choose a color for your print job. Available colors include blue, green, purple, red, yellow, orange, gray, warm gray, black, and white.
- Maximum print size is 10x10x12.5 cm.
- Library staff will reply with a cost estimate. The cost is \$1 to start the print, and \$1 per hour of printer operation.

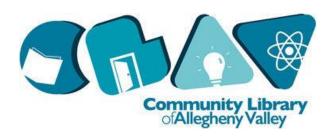

### Resources

#### Design your own model!

We recommend <u>www.tinkercad.com</u> for beginners. Put together a model by combining and altering pre-rendered shapes.

For another option, try molding a virtual clay ball at <a href="https://www.pixologic.com/sculptris">www.pixologic.com/sculptris</a>

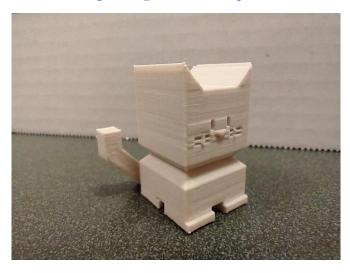

#### Find a free model online!

Browse models at <u>www.thingverse.com</u> or <u>www.myminifactory.com</u>.

#### Hire a professional designer!

For special jobs, connect with a designer at www.shapeways.com/hire/designer.

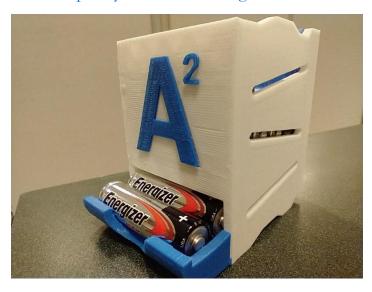

# Resources

### Design your own model!

We recommend <u>www.tinkercad.com</u> for beginners. Put together a model by combining and altering pre-rendered shapes.

For another option, try molding a virtual clay ball at <a href="https://www.pixologic.com/sculptris">www.pixologic.com/sculptris</a>

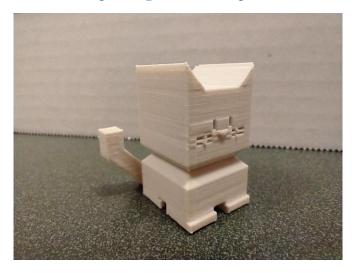

### Find a free model online!

Browse models at <u>www.thingverse.com</u> or <u>www.myminifactory.com</u>.

#### Hire a professional designer!

For special jobs, connect with a designer at www.shapeways.com/hire/designer.

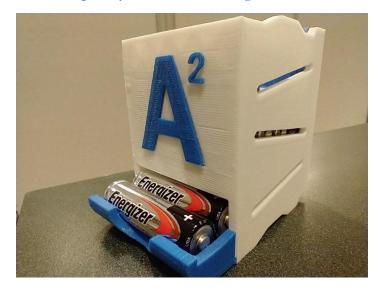